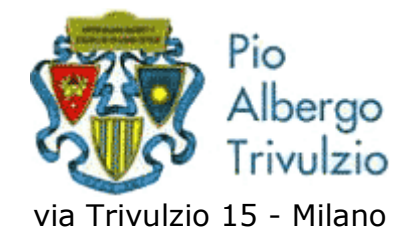

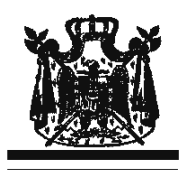

Associazione Musicale "Dino Ciani"

XIX anno Festival Internazionale i Concerti Ciani "Musica per la Vita" 2011

## **LAURA BERSANI flauto LUCA LAVURI pianoforte**

## martedì 25 gennaio 2011 ore 15.00

musiche di W. A. MOZART, F. DOPPLER e G. FAURÉ I CONCERTI CIANI 2011 info www.dinociani.com - tel. 335 6083581 Direzione artistica prof. Maria Lilia Bertola Lani

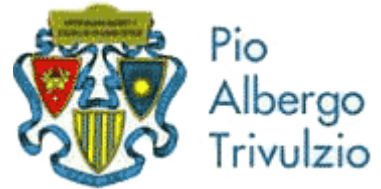

via Trivulzio 15 - Milano

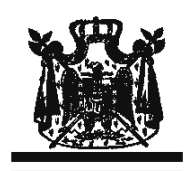

Associazione Musicale "Dino Ciani"

XIX anno Festival Internazionale i Concerti Ciani "Musica per la Vita" 2011

## **LAURA BERSANI flauto LUCA LAVURI pianoforte**

martedì 25 gennaio 2011 ore 15.00

musiche di W. A. MOZART, F. DOPPLER e G. FAURÉ

I CONCERTI CIANI 2011 info www.dinociani.com - tel. 335 6083581

Direzione artistica prof. Maria Lilia Bertola Lani

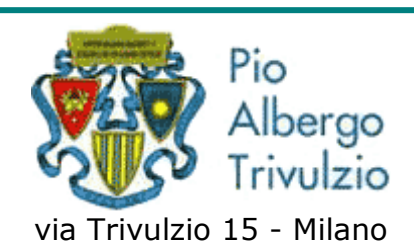

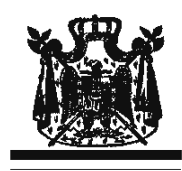

Associazione Musicale "Dino Ciani"

XIX anno Festival Internazionale i Concerti Ciani "Musica per la Vita" 2011

**LAURA BERSANI flauto LUCA LAVURI pianoforte** 

martedì 25 gennaio 2011 ore 15.00

musiche di W. A. MOZART, F. DOPPLER e G. FAURÉ I CONCERTI CIANI 2011 info www.dinociani.com - tel. 335 6083581

Direzione artistica prof. Maria Lilia Bertola Lani